## **SAGIV\_CD24\_TARGETS\_DN**

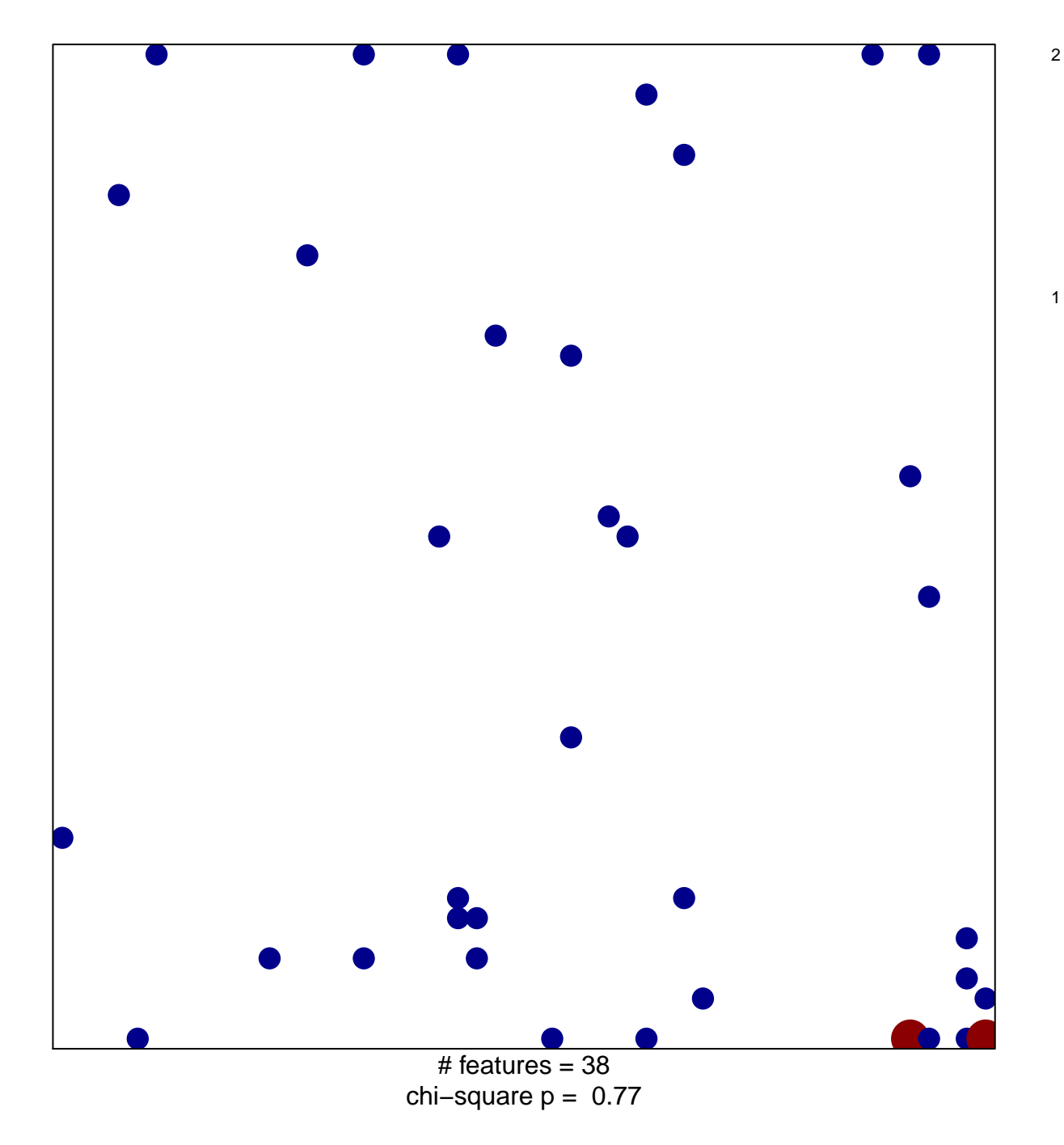

## **SAGIV\_CD24\_TARGETS\_DN**

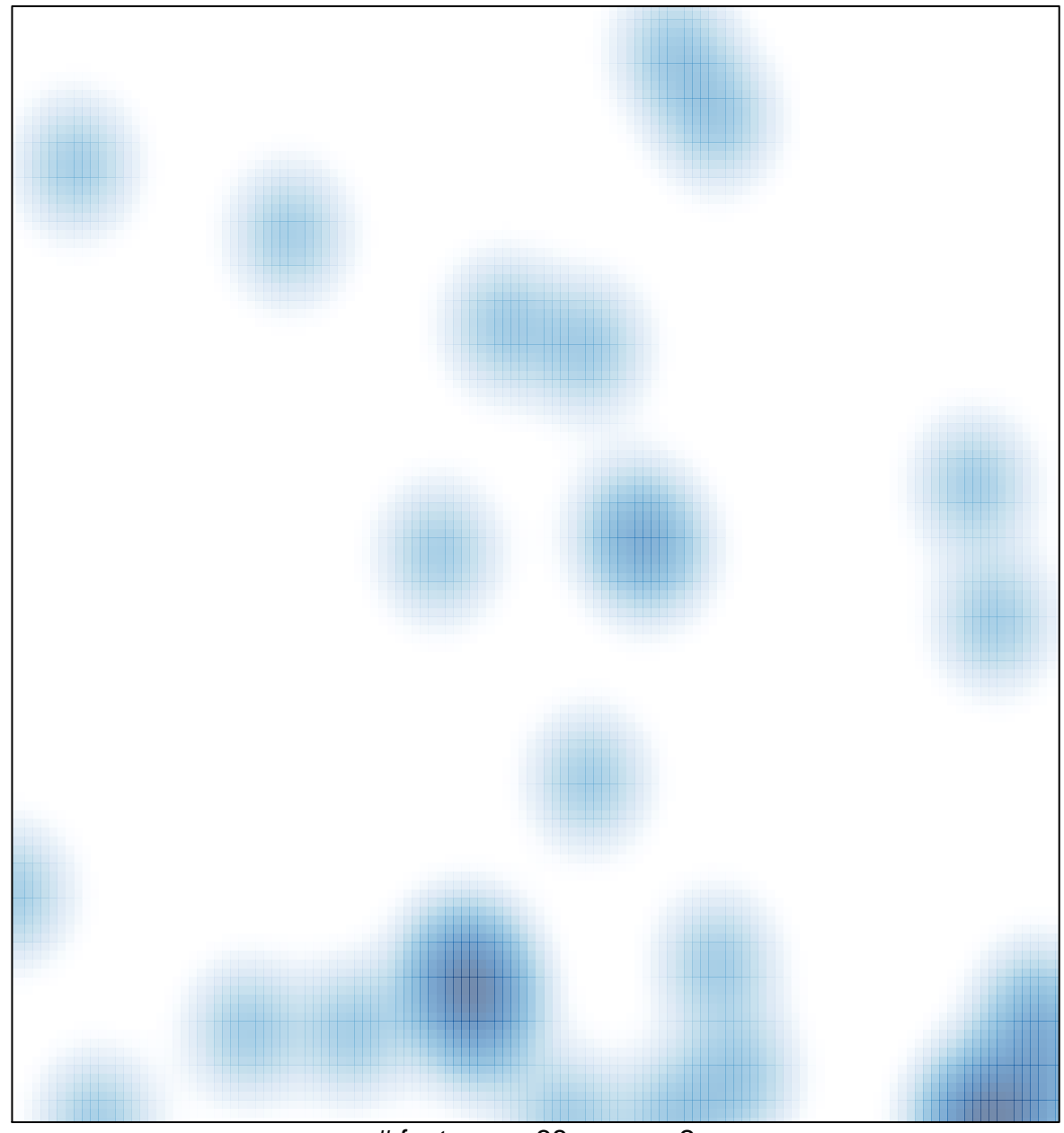

# features =  $38$ , max =  $2$